# **Web Apps**

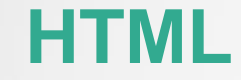

## **HTML-Datei**

- $\checkmark$  HTML-Datei: Textdatei, die "tags" enthält
- $\checkmark$  Die Tags zeigen dem Webbrowser an, wie die Seite anzuzeigen ist
- $\checkmark$  Eine HTML Datei muss eine htm oder html Endung haben
- $\checkmark$  Eine HTML Datei kann man mit einem beliebigen Texteditor erzeugen
- $\checkmark$  Auf einer Domäne ist immer eine Index-Datei: www.abc.com = www.abc.com/index.html

# **Übersicht:** HTML-Begriffe

- $\checkmark$  HTML: Hyper Text Markup Language
- URL: Uniform Resource Locator
- $\checkmark$  Browser: Das Programm, mit dem die Internetseiten dargestellt werden
- $\checkmark$  Server: Externer Rechner, wo die Internetseiten abgelegt sind
- WWW: World Wide Web

#### **Browser**

- Der Browser bekommt die Seite durch eine Anfrage wie z.B. http://www.test.de
- $\checkmark$  Es gibt verschiedene Browser wie Internet Explorer, Chrome, Firefox
- Die Web-Standards wird von dem W3C(World Wide Web Consortium) gemacht und die wichtigsten Standards sind
	- $\checkmark$  HTML: Aufbau und Inhalt der Webseite
	- $\checkmark$  CSS: Formierungen
	- $\checkmark$  XML: Datenbank für nicht-struktierte Inhalte
	- $\checkmark$  JS: Javascript(Programmierung)

# **Tags**

- $\checkmark$  HTML hat das Konzept der "Tags": Spezielle Zeichen, die von spitzen Klammern umrahmt sind
- $\checkmark$  Allgemeines Format:
	- $\langle \text{tag} \rangle$  .... some text ....  $\langle \text{tag} \rangle$
- $\checkmark$  Die HTM-Datei hat nebenstehenden Aufbau, wobei der Header weggelassen werden kann
- $\checkmark$  Nur der Body wird im Browser angezeigt
- $\checkmark$  HTML tags werden durch die Zeichen  $\checkmark$  und  $\checkmark$ eingegrenzt
- $\checkmark$  HTML tags treten oft paarweise wie <b> und  $<$ /b> auf

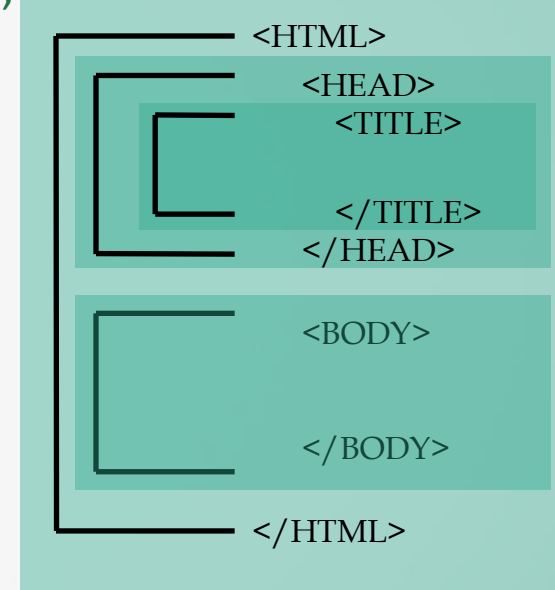

## **Basistags: Absatz**

 $\checkmark$  Funktion: Erzwingt einen Absatz

 $\checkmark$  Syntax: <p>Text</p>

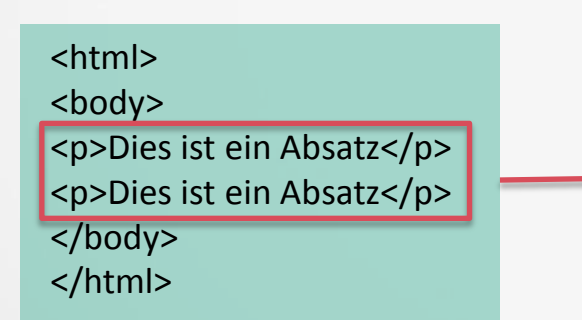

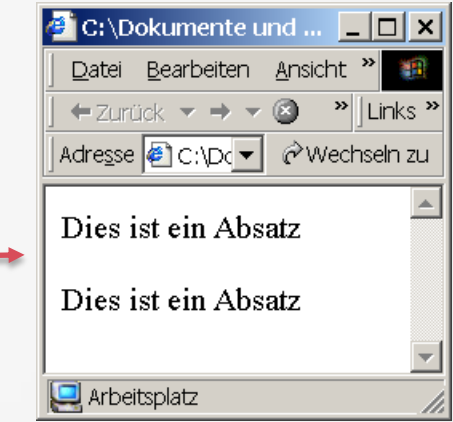

# **Basistags: Body(Hintergrundfarbe)**

- $\checkmark$  Funktion: Gibt die Textgröße an
- $\checkmark$  Syntax:
	- <h1>Text</h1>.... <h6>Text</h6>
- $\checkmark$  Die Nummer 1 bis 6 gibt die Schriftgröße an: 6 kleinste Schrift!

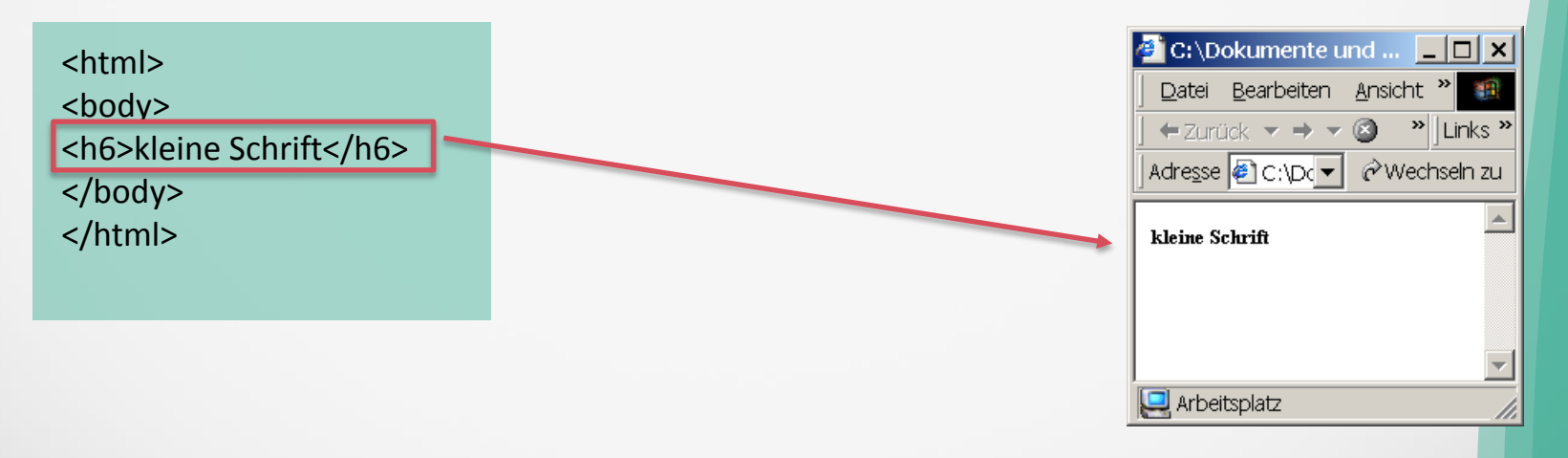

# **Basistags: Body(Hintergrundfarbe)**

- $\checkmark$  Funktion: Legt die Hintergrundfarbe der Seite fest
- $\checkmark$  Syntax:

<body bgcolor="lightyellow"> oder

- <body bgcolor=XXXXXX>, wobei X=0..9,A..F
- $\checkmark$  bgcolor ist ein Attribut von dem body-Tag
- $\checkmark$  bgcolor gibt es auch bei anderen Tags!

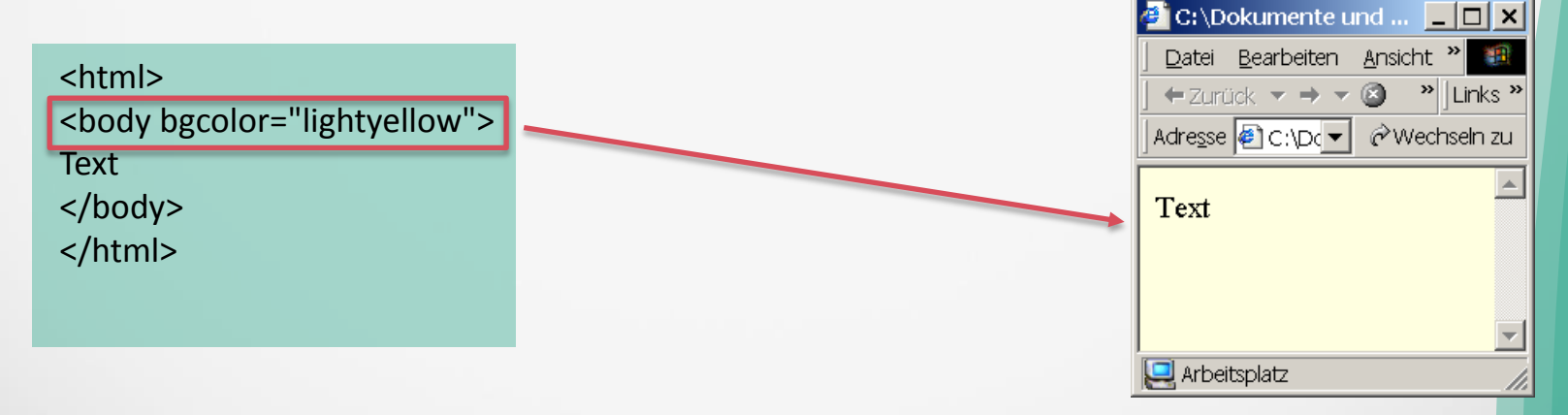

# **Basistags: Body(Hintergrundfarbe)**

- $\checkmark$  Funktion: Legt die Hintergrundfarbe der Seite fest
- $\checkmark$  Syntax:

<body bgcolor="lightyellow"> oder

- <body bgcolor=XXXXXX>, wobei X=0..9,A..F
- $\checkmark$  bgcolor ist ein Attribut von dem body-Tag
- $\checkmark$  bgcolor gibt es auch bei anderen Tags!

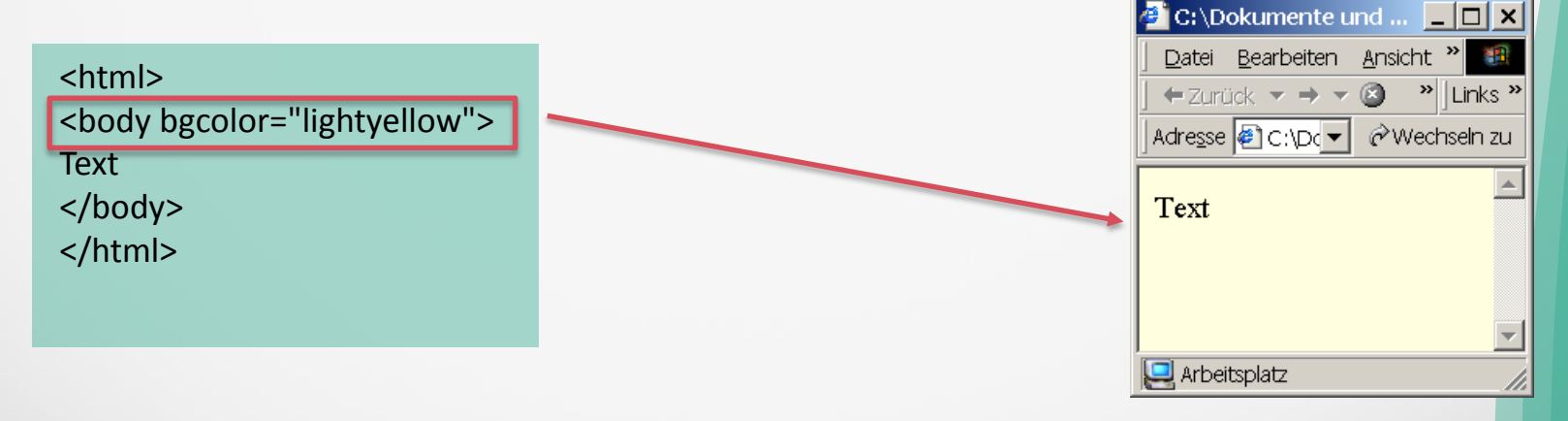

# **Basistags: Fett(bold)**

- $\checkmark$  Funktion: Legt die Hintergrundfarbe der Seite fest
- $\checkmark$  Syntax:

<body bgcolor="lightyellow"> oder

- <body bgcolor=XXXXXX>, wobei X=0..9,A..F
- $\checkmark$  bgcolor ist ein Attribut von dem body-Tag
- $\checkmark$  bgcolor gibt es auch bei anderen Tags!

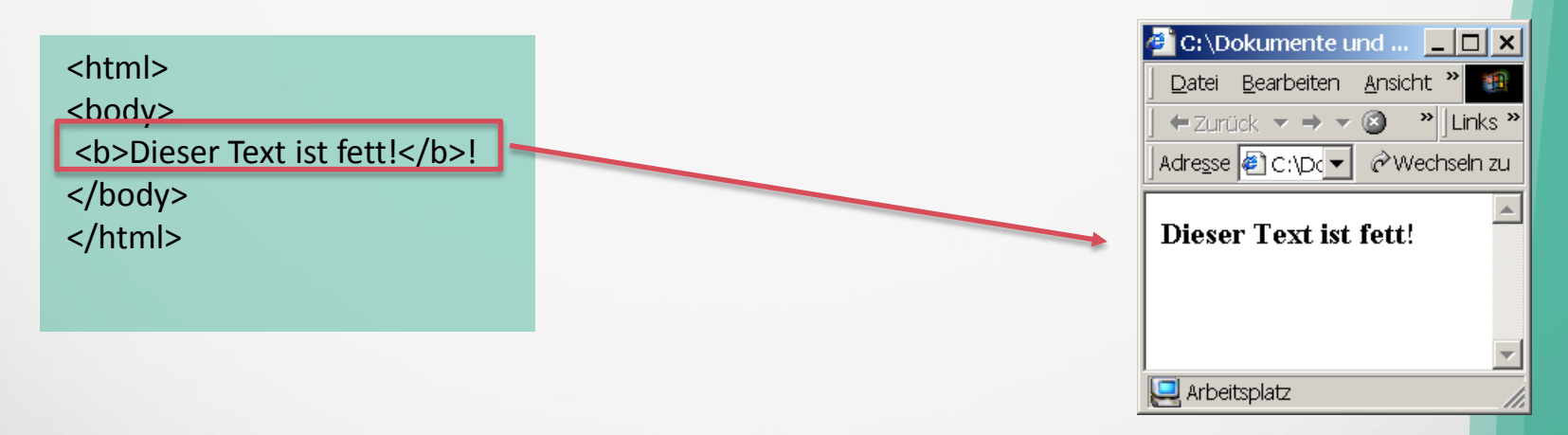

## **Basistags: Ausrichten von Text**

- $\checkmark$  Funktion: Ausrichtung von Texten
- $\checkmark$  Syntax:

<center>Dies ist zentrierter Text</center> (als Tag) <h6 align="center">Text</h6> (als Attribut)

 $\checkmark$  Analog: right, left statt center

<html>

<hody>

<center>Dies ist zentrierter Text</center>

</body>

</html>

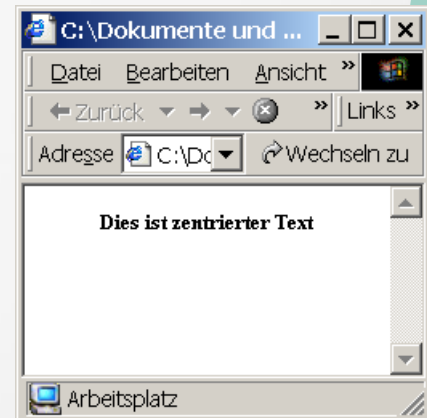

## **Basistags: Färben von Text**

 $\checkmark$  Funktion: Texte farbig darstellen

#### $\checkmark$  Syntax: <font color="#XXXXXX">Text</font>

 $\checkmark$  font ist der Tag und color das Attribut

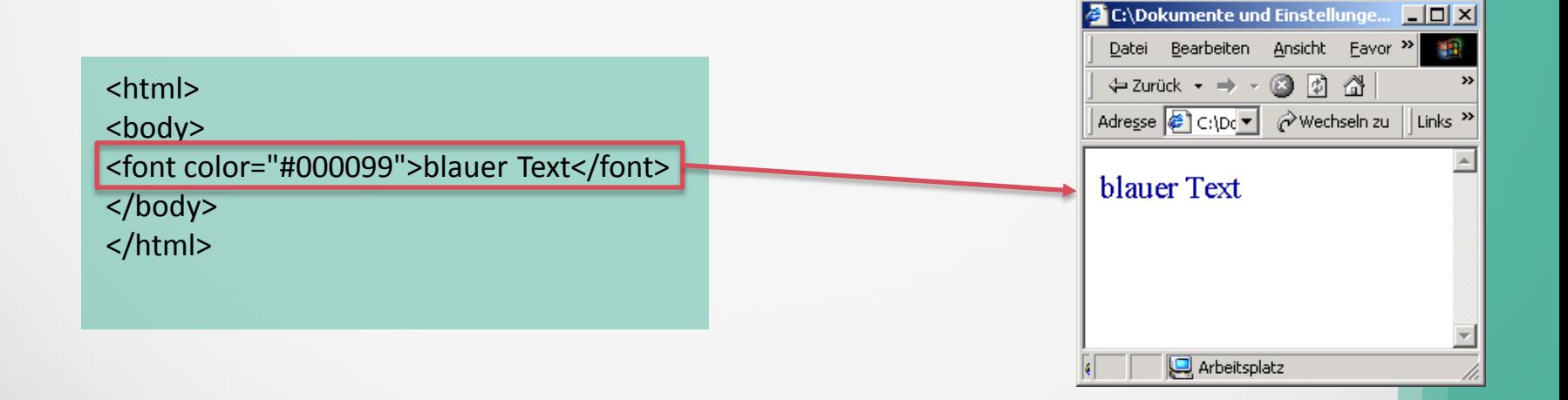

## **Basistags: Textgröße von Texten**

- $\checkmark$  Funktion: Ausrichtung von Texten
- $\checkmark$  Syntax:
	- <font size=1>A big Font!</font>

<body>

<font size="1">A big Font!</font>

</body>

</html>

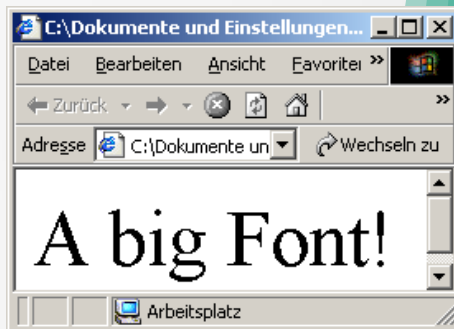

## **Basistags: Schriftart bei Texten**

- $\checkmark$  Funktion: Ausrichtung von Texten
- $\checkmark$  Syntax:

<font face="Courier">Text in Courier!</font>

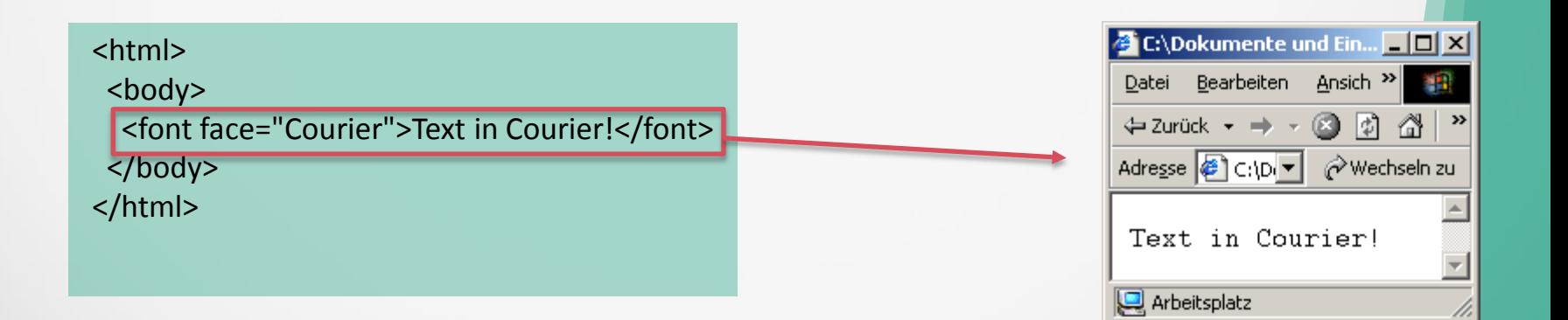

# **Hyperlinks**

- $\checkmark$  Funktion: Verknüpfung zu anderen Internetseiten mit einem Text
- $\checkmark$  Syntax: <a href="url">Linktext</a>
- $\checkmark$  a=anchor-tag

<html>

<body>

<a href="http://www.google.com">Link zu Google</a>

</body>

</html>

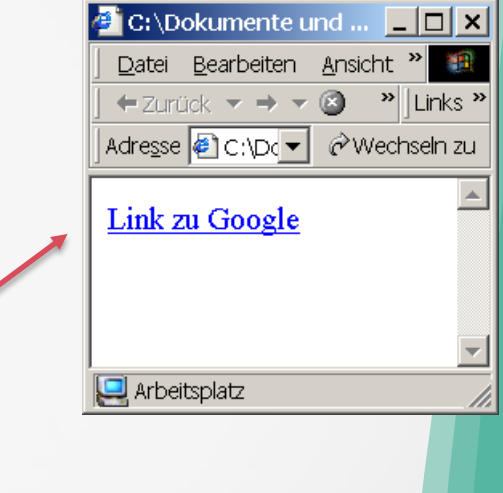

## **Bilder**

- $\checkmark$  Funktion: Darstellung von Bildern
- $\checkmark$  Syntax:

<img border="Rahmenbreite" src="Bildname" width="Bildbreite" height="Bildhöhe">

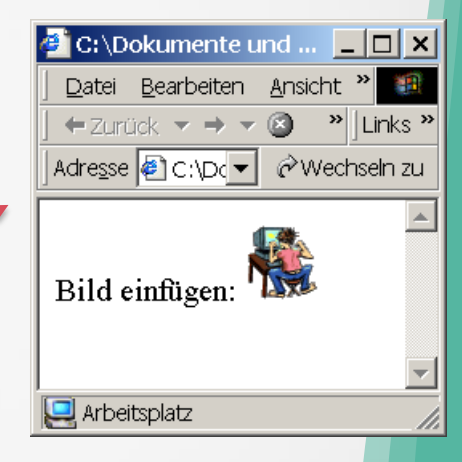

<html>

<body>

<img src="work.gif" width="48" height="48">

</body>

</html>

# **Bilder als Hyperlink**

- $\checkmark$  Funktion: Verknüpfung zu anderen Internetseiten mit einem Bild
- $\checkmark$  Syntax:

<a href="url"> <img border="Rahmenbreite"

src="Bildname" width="Bildbreite" height="Bildhöhe">

</a>

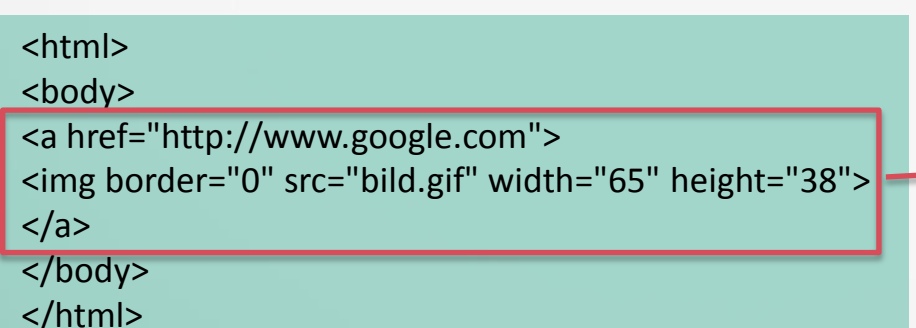

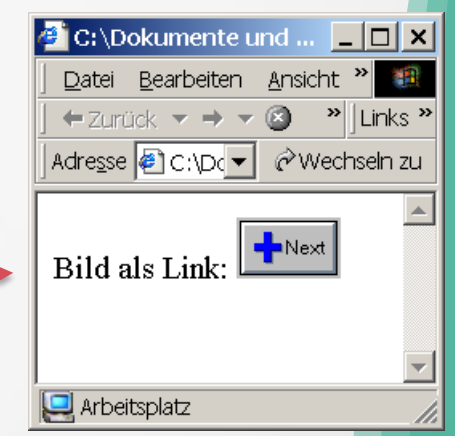

## **Tabellen: Prinzipieller Aufbau**

 $\checkmark$  <table>: Definiert eine Tabelle <del>V</del> <tr>: Definiert eine Zeile(row)<br>
↓ <td>: Definiert eine Zelle Definiert eine Zelle

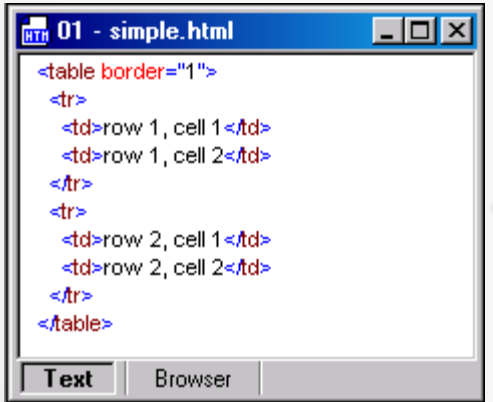

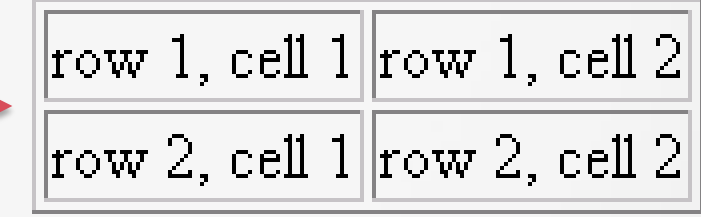

## **Tabellen: Prinzipieller Aufbau**

## $\checkmark$  <th>: Definiert die Tabellenüberschrift

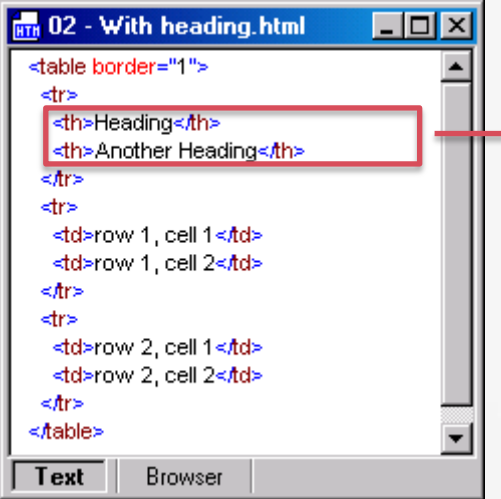

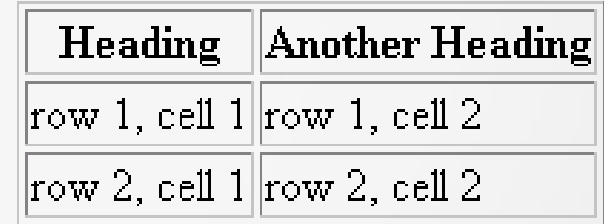

# **Tabellen: Spanning**

- colspan=<number>: Definiert die Zelle über mehrere Spalten
- $\checkmark$  rowspan=<number>: Definiert die Zelle über mehrere Zeilen

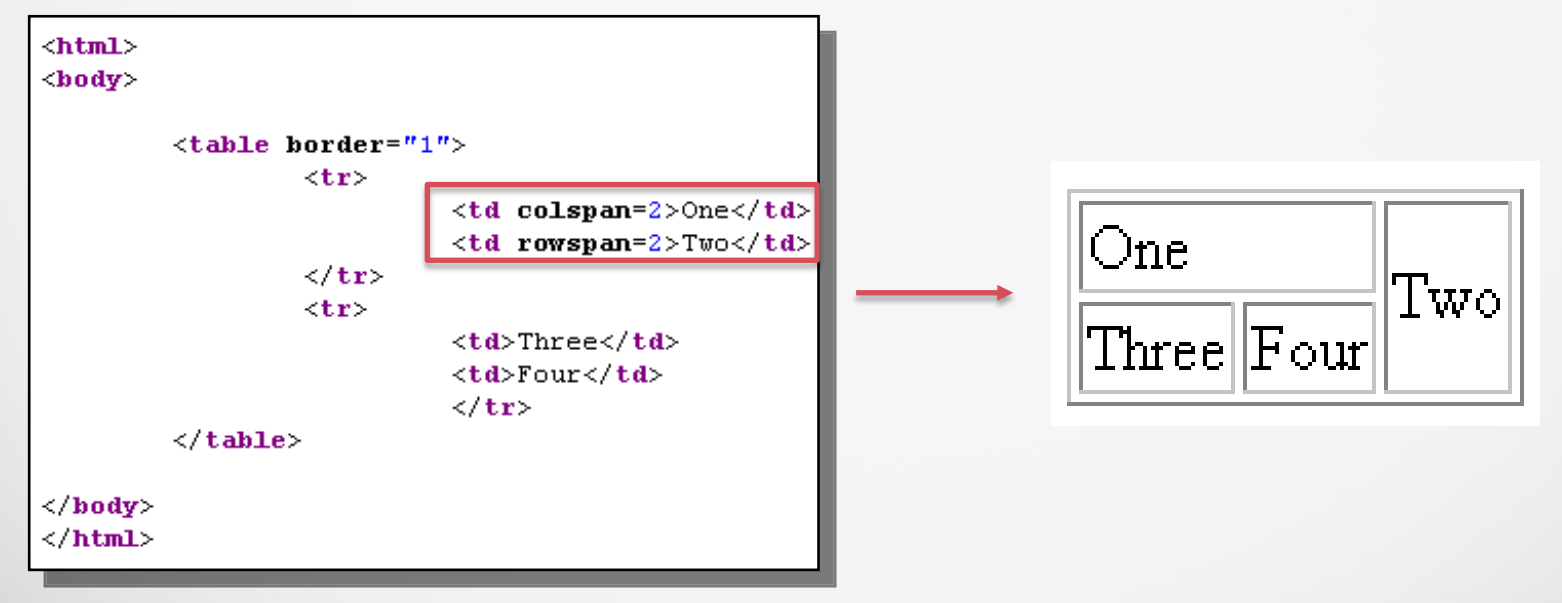

# **Tabellen: Ausrichtung der Zellinhalte**

- colspan=<number>: Definiert die Zelle über mehrere Spalten
- $\checkmark$  rowspan=<number>: Definiert die Zelle über mehrere Zeilen

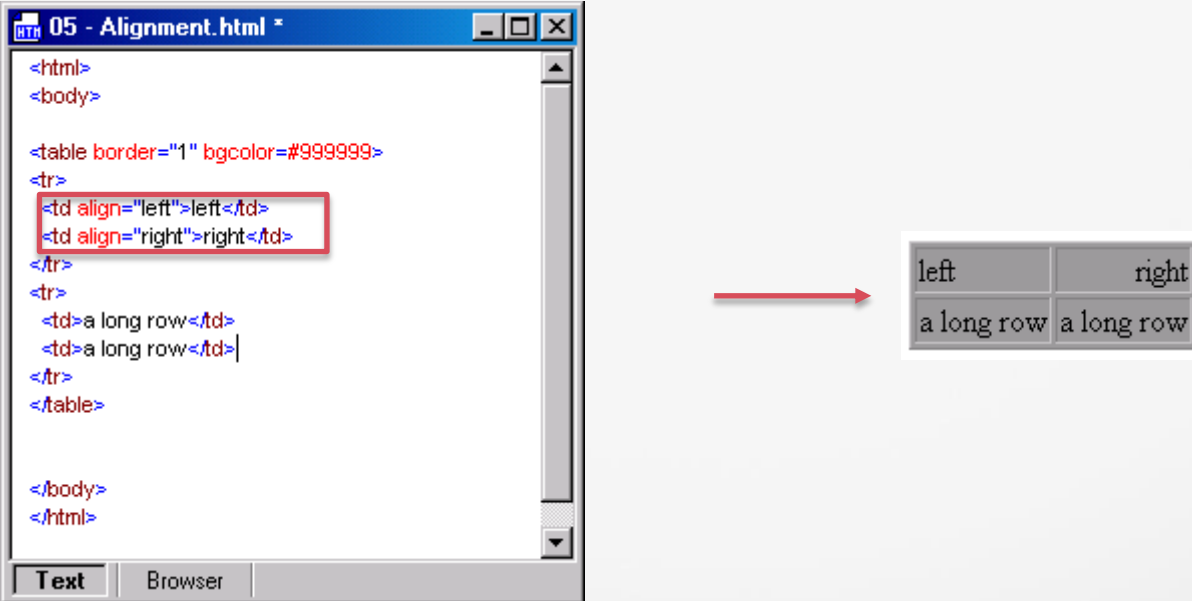